**Cliente Ospedale** Città CAP Paese *c.a.:* XXX

[DATA DI EMISSIONE]

# **Avviso urgente di sicurezza: Scambio di paziente con il Sistema AQURE**

# **Livello di priorità: Urgente**

Gentile Cliente

### **Premessa**

Radiometer è venuta a conoscenza di un potenziale evento relativo al Sistema AQURE che potrebbe generare uno scambio nei risultati del paziente, quando è collegato ad alcuni specifici strumenti *non-Radiometer*.

L'evento potrebbe verificarsi quando uno degli strumenti elencati nella tabella seguente è collegato ad AQURE.

Strumenti interessati:

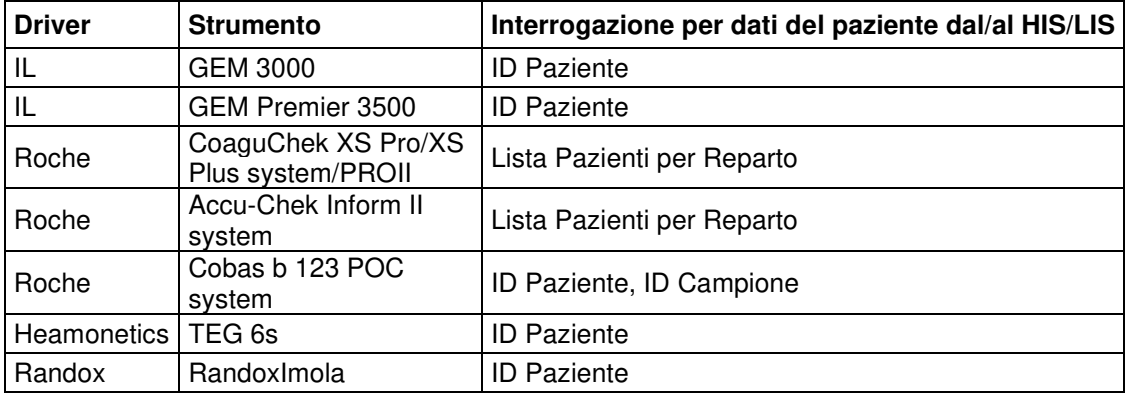

#### **Prerequisito:**

- Lo strumento deve essere uno tra quelli elencati sopra
- La funzionalità dell'interrogazione dei dati paziente deve avvenire dal/al HIS/LIS (ID Paziente o Lista Pazienti per Reparto) su un analizzatore attraverso AQURE.
- Lo strumento si disconnette immediatamente dopo l'invio dell'interrogazione

## **Lo scambio del paziente può verificarsi nella seguente condizione:**

- Step 1: Un utilizzatore avvia una misurazione su uno strumento interessato per un paziente con ID xx223 (Paziente 223).
- Step 2: L'utilizzatore inserisce l'ID paziente xx223 sullo strumento interessato.

 Step 3: Lo strumento interessato esegue un'interrogazione con ID paziente xx223 in AQURE.

- Step 4: Lo strumento interessato si disconnette da AQURE (per qualsiasi motivo) immediatamente dopo l'invio della richiesta.
- Step 5: AQURE elabora l'interrogazione ed inserisce i dati di identificazione del paziente richiesti nel buffer di uscita.
- Step 6: Lo strumento interessato si ricollega ad AQURE.
- Step 7: Un utilizzatore avvia una misurazione su uno strumento interessato per un altro paziente con ID xx215 (Paziente 215).
- Step 8: L'utilizzatore inserisce l'ID paziente xx215 sullo strumento interessato.
- Step 9: Lo strumento interessato ricerca un paziente con ID xx215 in AQURE.
- Step 10: AQURE risponde in modo errato all'interrogazione del paziente 215 trasmettendo allo strumento interessato i dati di identificazione del paziente 223.
- Step 11: Se lo strumento interessato non verifica la coerenza tra la richiesta e la risposta di AQURE, all'utilizzatore verranno presentati i dati di identificazione di un paziente diverso.

I numeri ID Paziente utilizzati sopra sono solo degli esempi. Il problema può verificarsi con tutti gli ID Paziente.

### **Rischio per il paziente**

L'errore descritto può occasionalmente portare a gravi conseguenze negative per la salute del paziente causate dallo scambio dei dati del paziente. L'errore descritto può, nel peggiore dei casi, in cui viene interrogato un parametro critico, come K +, glucosio o pO2, influire sulla gestione del paziente, poiché, sulla base di una diagnosi clinica errata dedotta dal parametro errato, un paziente gravemente malato può essere sottratto ad una terapia vitale in seguito a risultati errati. Ciò potrebbe avere conseguenze permanenti oppure causare gravi lesioni che potrebbero richiedere un intervento medico o chirurgico onde evitare invalidità o danni permanenti.

### **Prodotto interessato**

Tutti i Sistemi AQURE precedenti alla versione 2.3.5 configurati con la funzionalità di interrogazione dei dati dal/al LIS/HIS utilizzando Mirth o altre integrazioni.

#### **Le vostre azioni**

Se AQURE è collegato ad un qualsiasi degli strumenti di cui sopra vi chiediamo di:

( ) Interrompere l'esecuzione delle interrogazioni come descritto nella precedente situazione, fino a quando il sistema AQURE verrà aggiornato da A. De Mori S.p.A..

( ) Compilare il modulo di risposta al richiamo (riportato nell'ultima pagina) e restituirlo ad A. De Mori S.p.A..

## **Soluzione fornita da Radiometer**

A. De Mori S.p.A. vi contatterà per programmare una visita o una sessione in remoto. Durante la visita o la sessione in remoto, A. De Mori installerà una patch sul vostro Sistema AQURE per correggere il problema dello scambio dati dei pazienti.

#### **Apprezziamo il Vostro aiuto**

Qualora non siate l'utente finale del prodotto interessato, vi preghiamo di fare in modo che la presente lettera sia distribuita all'utilizzatore finale.

Per qualsiasi domanda o richiesta, vi preghiamo di contattare A. De Mori S.p.A..

Radiometer è davvero spiacente per l'inconveniente arrecato.

Cordiali Saluti, A. De Mori S.p.A.

# Modulo di risposta al richiamo

Oggetto:

# **Sistema AQURE scambio di paziente**

- □ Ho ricevuto la lettera per i Clienti e non ho strumenti interessati collegati.
- □ Ho ricevuto la lettera per i Clienti ed ho informato gli operatori degli strumenti elencati nella mia struttura di cessare di eseguire le interrogazioni come descritto nello scenario con effetto immediato, fino a quando il sistema AQURE verrà aggiornato da A. De Mori.

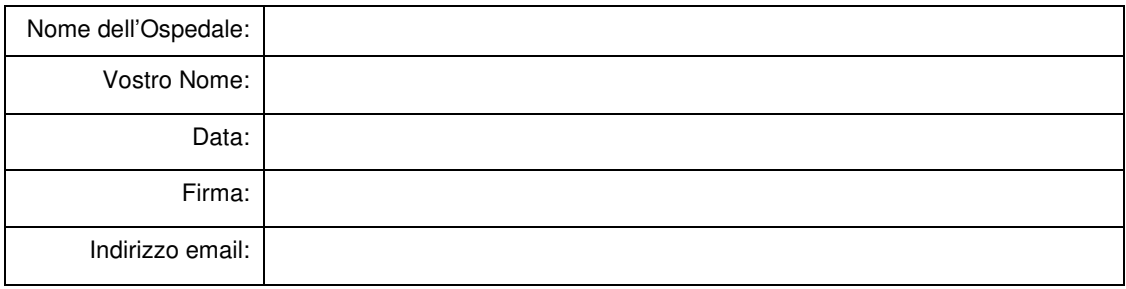